现在查询社保缴纳状态是非常方便的,以前我回答过这方面的问题,可能部分朋友 没有注意到,今天再次和大家来进行分享,具体说来有这么几种方式都可以查询到 自己的社保缴纳情况。

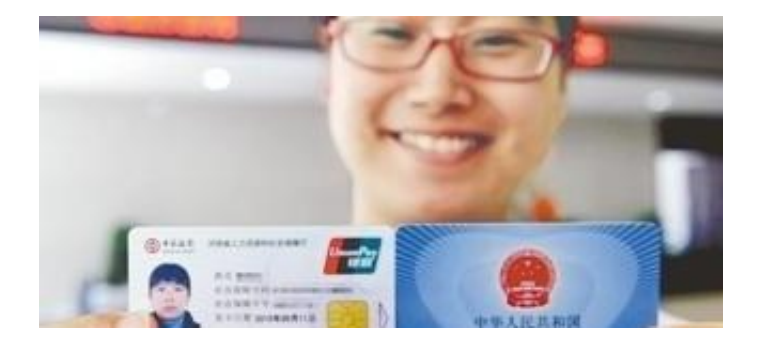

**第二,手机上查询。**

对于大多数人来讲,目前手机查询是最为方便的方式,可在手机上下载当地人社局 的APP,按照提示进行注册、登录后, 即可找到个人的社保页面, 按照提示或是要求 进行查询,有意思的还可以预估今后能拿多少养老金。

**第三,打社保查询热线电话查询。**

目前全国的社保咨询电话统一为12333,在当地拨打,不用加区号,电话打通后可 按照提示进行操作,年纪大一点的人员,可以接入人工咨询,根据咨询人员的提示 ,按照要求操作即可。

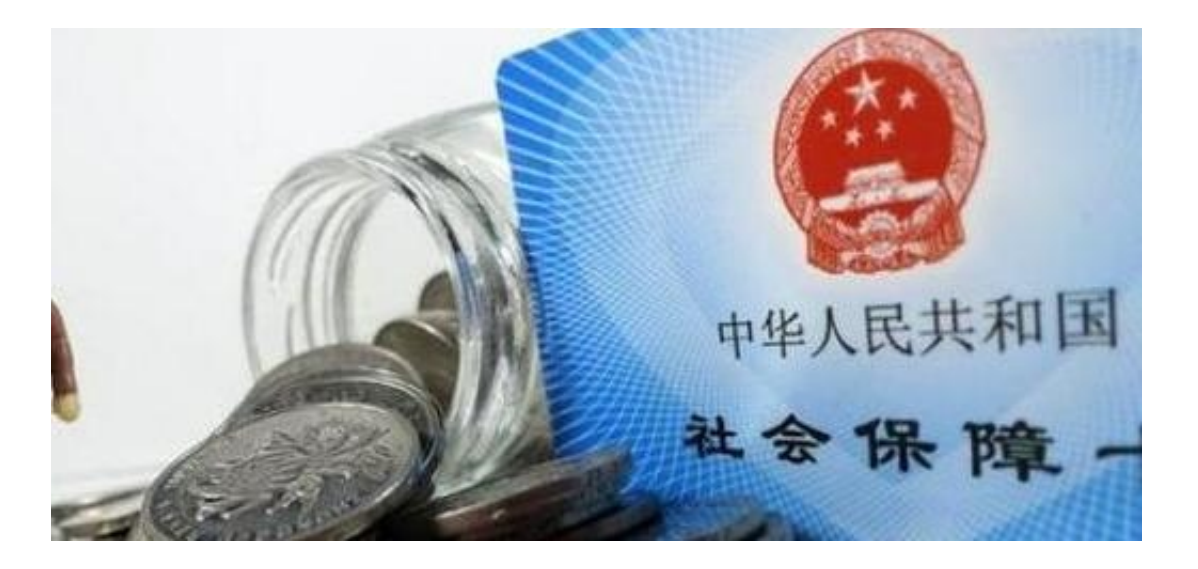

**总之,上面推荐了四种查询方式,可以根据个人不同的情况来进行选择,查询社保**

**时,有个人基本情况,养老保险、医疗保险、生育险等项目,已经退休的还有退休 金领取等,可逐一按照自己所需进行查询。**